**new/usr/src/pkg/manifests/driver-serial-usbftdi.mf<sup>1</sup>**

**\*\*\*\*\*\*\*\*\*\*\*\*\*\*\*\*\*\*\*\*\*\*\*\*\*\*\*\*\*\*\*\*\*\*\*\*\*\*\*\*\*\*\*\*\*\*\*\*\*\*\*\*\*\*\*\*\*\***

 **2645 Sun Dec 16 10:46:50 2012 new/usr/src/pkg/manifests/driver-serial-usbftdi.mf3419 usbftdi needs to support the BeagleBone \*\*\*\*\*\*\*\*\*\*\*\*\*\*\*\*\*\*\*\*\*\*\*\*\*\*\*\*\*\*\*\*\*\*\*\*\*\*\*\*\*\*\*\*\*\*\*\*\*\*\*\*\*\*\*\*\*\*** # # CDDL HEADER START

#

# The contents of this file are subject to the terms of the

- # Common Development and Distribution License (the "License").
- # You may not use this file except in compliance with the License.<br>7 #

- # <sup>8</sup> # You can obtain a copy of the license at usr/src/OPENSOLARIS.LICENSE
- # or http://www.opensolaris.org/os/licensing.
- # See the License for the specific language governing permissions
- # and limitations under the License.
- #
- # When distributing Covered Code, include this CDDL HEADER in each

# file and include the License file at usr/src/OPENSOLARIS.LICENSE.

- # If applicable, add the following below this CDDL HEADER, with the
- # fields enclosed by brackets "[]" replaced with your own identifying
- # information: Portions Copyright [yyyy] [name of copyright owner]
- 
- # <sup>19</sup> # CDDL HEADER END

#

- #
- # Copyright (c) 2010, Oracle and/or its affiliates. All rights reserved. #

#

- # The default for payload-bearing actions in this package is to appear in the # global zone only. See the include file for greater detail, as well as # information about overriding the defaults. # <include global\_zone\_only\_component> set name=pkg.fmri value=pkg:/driver/serial/usbftdi@\$(PKGVERS)
- set name=pkg.description value="FTDI FT232R USB serial driver"
- set name=pkg.summary value="FT232R USB UART"
- 
- 
- 
- 
- 
- 
- 
- 
- 43 alias=usb403,600 $\overline{1}$  \<br>44 alias=usb403.cc48 \
- 
- alias=usb403,cc48 \<br>45 alias=usb403,cc49 \
- 45 alias=usb403, cc49 \
- alias=usb403,cc4a \<br>47 alias=usb403.e888 \
- alias=usb403,e888 \
- alias=usb403,e889 \<br>49 alias=usb403,e88b \
- 49 alias=usb403,e88b \<br>50 alias=usb403.e88c \
- 50 alias=usb403,e88c  $\sqrt{51}$  alias=usb403,fa00  $\sqrt{5}$
- alias=usb403,fa00 \<br>52 alias=usb403.fa01 \
- alias=usb403,fa01 \  $53$  alias=usb403,fa02 \
- 53 alias=usb403,fa02  $\backslash$ 54 alias=usb403,fa03  $\backslash$
- 54 alias=usb403,  $f$ a03 \
alias=usb403,  $f$ a04 \ alias=usb403,fa04 \;<br>56 alias=usb403.fc08 \;
- 
- alias=usb403,fc08 \ 57 alias=usb403,fc09  $\backslash$ 58 alias=usb403,fc0b  $\backslash$
- 58 alias=usb403,fc0b  $\sqrt{59}$  alias=usb403.fc0c  $\sqrt{59}$
- 59 alias=usb403,  $f \circ 0c$  \ alias=usb403,  $f \circ 0d$  \
- 60 alias=usb403,  $f \circledcirc$ d \
- alias=usb403,  $fc82 \angle$

## **new/usr/src/pkg/manifests/driver-serial-usbftdi.mf<sup>2</sup>**

- 62 alias=usb411,00b3 \<br>63 alias=usb7cc.0421 \
- 63 alias=usb7cc,0421 \
- alias=usb856,ac01 \
- alias=usb93c,0601 \
- alias=usb93c,0701 \ 67 **alias=usbif403,6010.config1.1 \**
- 
- alias=usbif9e88,9e8f.config1.1
- file path=kernel/drv/\$(ARCH64)/usbftdi group=sys
- \$(i386\_ONLY)file path=kernel/drv/usbftdi group=sys
- 71 file path=kernel/drv/usbftdi.conf group=sys \72 original name=SUNWuftdi:kernel/drv/usbftd
- original\_name=SUNWuftdi:kernel/drv/usbftdi.conf preserve=true
- file path=usr/share/man/man7d/usbftdi.7d
- legacy pkg=SUNWuftdi desc="FTDI FT232R USB serial driver" \
- name="FT232R USB UART"
- license cr\_Sun license=cr\_Sun
- license lic\_CDDL license=lic\_CDDL

 set name=info.classification value=org.opensolaris.category.2008:Drivers/Ports set name=variant.arch value=\$(ARCH) dir path=kernel group=sys dir path=kernel/drv group=sys dir path=kernel/drv/\$(ARCH64) group=sys dir path=usr/share/man dir path=usr/share/man/man7d 42 driver name=usbftdi perms="\* 0666 root sys"  $\{43, 413, 403, 6001\}$ 

**new/usr/src/uts/common/io/usb/clients/usbser/usbftdi/uftdi\_dsd.c <sup>1</sup> \*\*\*\*\*\*\*\*\*\*\*\*\*\*\*\*\*\*\*\*\*\*\*\*\*\*\*\*\*\*\*\*\*\*\*\*\*\*\*\*\*\*\*\*\*\*\*\*\*\*\*\*\*\*\*\*\*\* 48130 Sun Dec 16 10:46:51 2012 new/usr/src/uts/common/io/usb/clients/usbser/usbftdi/uftdi\_dsd.c3419 usbftdi needs to support the BeagleBone \*\*\*\*\*\*\*\*\*\*\*\*\*\*\*\*\*\*\*\*\*\*\*\*\*\*\*\*\*\*\*\*\*\*\*\*\*\*\*\*\*\*\*\*\*\*\*\*\*\*\*\*\*\*\*\*\*\***<sup>1</sup> /\* 2 \* CDDL HEADER START  $\begin{matrix} 3 & * \\ 4 & * \end{matrix}$ <sup>4</sup> \* The contents of this file are subject to the terms of the 5 \* Common Development and Distribution License (the "License").<br>6 \* You may not use this file except in compliance with the Licen  $6 *$  You may not use this file except in compliance with the License.<br>7  $*$ <sup>7</sup> \* <sup>8</sup> \* You can obtain a copy of the license at usr/src/OPENSOLARIS.LICENSE <sup>9</sup> \* or http://www.opensolaris.org/os/licensing. <sup>10</sup> \* See the License for the specific language governing permissions 11  $*$  and limitations under the License.<br>12  $*$ <sup>12</sup> \* <sup>13</sup> \* When distributing Covered Code, include this CDDL HEADER in each <sup>14</sup> \* file and include the License file at usr/src/OPENSOLARIS.LICENSE. <sup>15</sup> \* If applicable, add the following below this CDDL HEADER, with the <sup>16</sup> \* fields enclosed by brackets "[]" replaced with your own identifying <sup>17</sup> \* information: Portions Copyright [yyyy] [name of copyright owner] <sup>18</sup> \* <sup>19</sup> \* CDDL HEADER END  $20 */$  $22 / *$ 23 \* Copyright 2009 Sun Microsystems, Inc. All rights reserved.<br>24 \* Use is subject to license terms. \* Use is subject to license terms.  $25 * /$  $27 /$ 28 **\* Copyright 2012 Hans Rosenfeld <rosenfeld@grumpf.hope-2000.org>**29 **\*/**31 **/\*** <sup>32</sup> \* FTDI FT232R USB UART device-specific driver <sup>33</sup> \* <sup>34</sup> \* May work on the (many) devices based on earlier versions of the chip. <sup>35</sup> \*/ <sup>37</sup> #include <sys/types.h> <sup>38</sup> #include <sys/param.h> <sup>39</sup> #include <sys/conf.h> <sup>40</sup> #include <sys/stream.h> <sup>41</sup> #include <sys/strsun.h> <sup>42</sup> #include <sys/termio.h> <sup>43</sup> #include <sys/termiox.h> <sup>44</sup> #include <sys/ddi.h> <sup>45</sup> #include <sys/sunddi.h> 47 #define USBDRV\_MAJOR\_VER 2<br>48 #define USBDRV MINOR VER 0 <sup>48</sup> #define USBDRV\_MINOR\_VER <sup>0</sup> <sup>50</sup> #include <sys/usb/usba.h> <sup>51</sup> #include <sys/usb/usba/usba\_types.h> <sup>52</sup> #include <sys/usb/usba/usba\_impl.h> <sup>54</sup> #include <sys/usb/clients/usbser/usbser\_dsdi.h> <sup>55</sup> #include <sys/usb/clients/usbser/usbftdi/uftdi\_var.h> <sup>56</sup> #include <sys/usb/clients/usbser/usbftdi/uftdi\_reg.h> <sup>58</sup> #include <sys/usb/usbdevs.h> <sup>60</sup> /\* <sup>61</sup> \* DSD operations

**new/usr/src/uts/common/io/usb/clients/usbser/usbftdi/uftdi\_dsd.c <sup>2</sup>**  $62 \times / 63$  static int. 63 static int uftdi\_attach(ds\_attach\_info\_t \*);<br>64 static yoid uftdi detach(ds hdl t); 64 static void uftdi\_detach(ds\_hdl\_t);<br>65 static int uftdi register cb(ds hd 65 static int uftdi\_register\_cb(ds\_hdl\_t, uint\_t, ds\_cb\_t \*);<br>66 static void uftdi unregister cb(ds hdl t. uint t); 66 static void uftdi\_unregister\_cb(ds\_hdl\_t, uint\_t);<br>67 static int uftdi\_open port(ds\_hdl\_t, uint\_t); 67 static int uftdi\_open\_port( $\overline{ds}$ \_hdl\_t, uint\_t);<br>68 static int uftdi close port(ds\_hdl\_t, uint\_t) uftdi $\overline{\text{close}}$  port(ds hdl t, uint t); 70 /\* power management \*/<br>71 static int uftdi 71 static int uftdi\_usb\_power(ds\_hdl\_t, int, int, int \*);<br>72 static int uftdi suspend(ds hdl t); 72 static int uftdi\_suspend(ds\_hdl\_t);<br>73 static int uftdi\_resume(ds\_hdl\_t); 73 static int  $\text{uftdi\_resume}(\text{ds\_hd1\_t})$ ;<br>74 static int  $\text{uftdi}$  disconnect (ds hd) 74 static int uftdi\_disconnect(ds\_hdl\_t);<br>75 static int uftdi reconnect(ds\_hdl\_t); uftdi<sup>-</sup>reconnect(ds  $\overline{hdl}$  t); 77 /\* standard UART operations \*/<br>78 static int ultidi set port 78 static int uftdi\_set\_port\_params(ds\_hdl\_t, uint\_t, ds\_port\_params\_t \*);<br>79 static int uftdi set modem ctl(ds hdl t, uint t, int, int); 79 static int uftdi\_set\_modem\_ctl(ds\_hdl\_t, uint\_t, int, int);<br>80 static int uftdi get modem ctl(ds\_hdl\_t, uint\_t, int, int \* 80 static int uftdi\_get\_modem\_ctl(ds\_hdl\_t, uint\_t, int, int \*);<br>81 static int uftdi break ctl(ds hdl t, uint t, int); uftdi\_break\_ctl(ds\_hdl\_t, uint\_t, int); 83 /\* data xfer  $*/$ <br>84 static int 84 static int uftdi\_tx(ds\_hdl\_t, uint\_t, mblk\_t \*);<br>85 static mblk t \*uftdi rx(ds hdl t, uint t); 85 static mblk\_t \*uftdi\_rx(ds\_hdl\_t, uint\_t);<br>86 static void uftdi stop(ds hdl t, uint t, 86 static void uftdi\_stop(ds\_hdl\_t, uint\_t, int);<br>87 static void uftdi\_start(ds\_hdl\_t\_uint\_t\_int); 87 static void uftdi\_start(ds\_hdl\_t, uint\_t, int);<br>88 static int uftdi fifo flush(ds hdl t, uint t, 88 static int uftdi\_fifo\_flush(ds\_hdl\_t, uint\_t, int);<br>89 static int uftdi fifo drain(ds hdl t, uint t, int);  $utfdi_fifo_drain(ds_hdl_t, uint_t, int);$ <sup>91</sup> /\* polled I/O support \*/ 92 static usb\_pipe\_handle\_t uftdi\_out\_pipe(ds\_hdl\_t, uint\_t); 93 static usb\_pipe\_handle\_t uftdi\_in\_pipe(ds\_hdl\_t, uint\_t); <sup>95</sup> /\* <sup>96</sup> \* Sub-routines <sup>97</sup> \*/ 99 /\* configuration routines  $*/$ <br>100 static void uftdi cleanum 100 static void uftdi\_cleanup(uftdi\_state\_t  $*$ , int);<br>101 static int uftdi dev attach(uftdi state t  $*$ ); 101 static int uftdi\_dev\_attach(uftdi\_state\_t \*);<br>102 static int uftdi\_open hw port(uftdi\_state t \*. uftdi open hw port(uftdi state t \*, int); 104 /\* hotplug \*/<br>105 static int 105 static int uftdi\_restore\_device\_state(uftdi\_state\_t \*);<br>106 static int uftdi restore port state(uftdi state t \*);  $\text{uftdi\_restore\_port\_state}(\text{uftdi\_state\_t}^*);$ 108 /\* power management \*/<br>109 static int uftdi 109 static int uftdi\_create\_pm\_components(uftdi\_state\_t \*);<br>110 static void uftdi destroy pm components(uftdi state t \*); 110 static void uftdi\_destroy\_pm\_components(uftdi\_state\_t \*);<br>111 static int uftdi pm set busy(uftdi state t \*); 111 static int uftdi\_pm\_set\_busy(uftdi\_state\_t \*);<br>112 static yoid uftdi\_pm\_set\_idle(uftdi\_state\_t \*); 112 static void uftdi\_pm\_set\_idle(uftdi\_state\_t \*);<br>113 static int uftdi pwrlyl0(uftdi state t \*); 113 static int uftdi\_pwrlvl0(uftdi\_state\_t \*);<br>114 static int uftdi pwrlvl1(uftdi state t \*); 114 static int uftdi\_pwrlvl1(uftdi\_state\_t \*);<br>115 static int uftdi pwrlvl2(uftdi state t \*); 115 static int uftdi\_pwrlvl2(uftdi\_state\_t \*);<br>116 static int uftdi\_pwrlvl3(uftdi\_state\_t \*); uftdi\_pwrlvl3(uftdi\_state\_t \*); 118 /\* pipe operations \*/<br>119 static int uftdi 119 static int uftdi\_open\_pipes(uftdi\_state\_t \*);<br>120 static void uftdi close pipes(uftdi state t \*). 120 static void uftdi\_close\_pipes(uftdi\_state\_t \*);<br>121 static void uftdi disconnect pipes(uftdi state 121 static void uftdi\_disconnect\_pipes(uftdi\_state\_t \*);<br>122 static int uftdi\_reconnect\_pipes(uftdi\_state\_t \*); uftdi reconnect pipes(uftdi state  $\overline{t}$  \*); 124 /\* pipe callbacks \*/<br>125 static void uftd 125 static void uftdi\_bulkin\_cb(usb\_pipe\_handle\_t, usb\_bulk\_req\_t \*);<br>126 static void uftdi bulkout cb(usb pipe handle t, usb bulk req t \*); uftdi\_bulkout\_cb(usb\_pipe\_handle\_t, usb\_bulk\_req\_t \*);

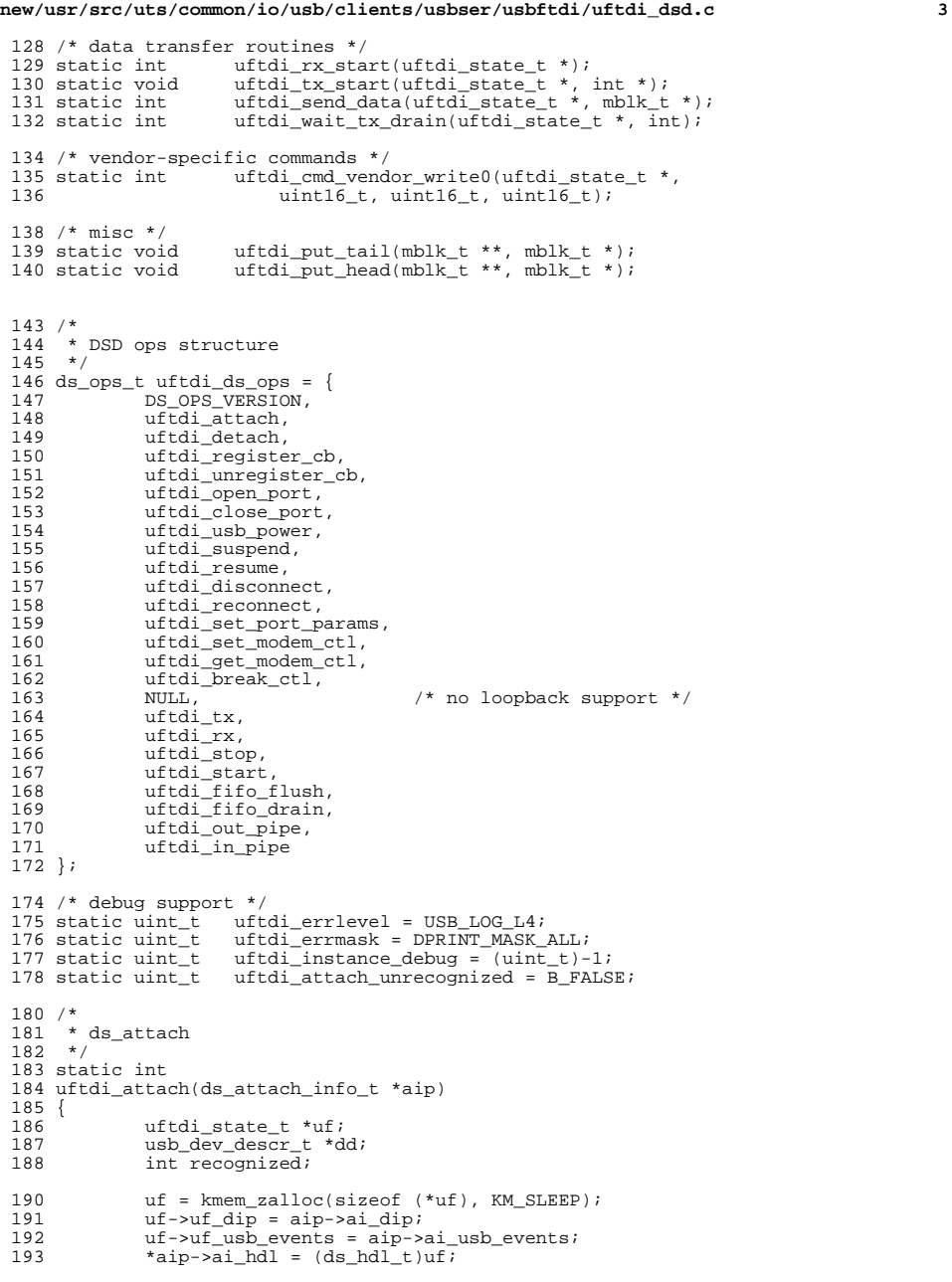

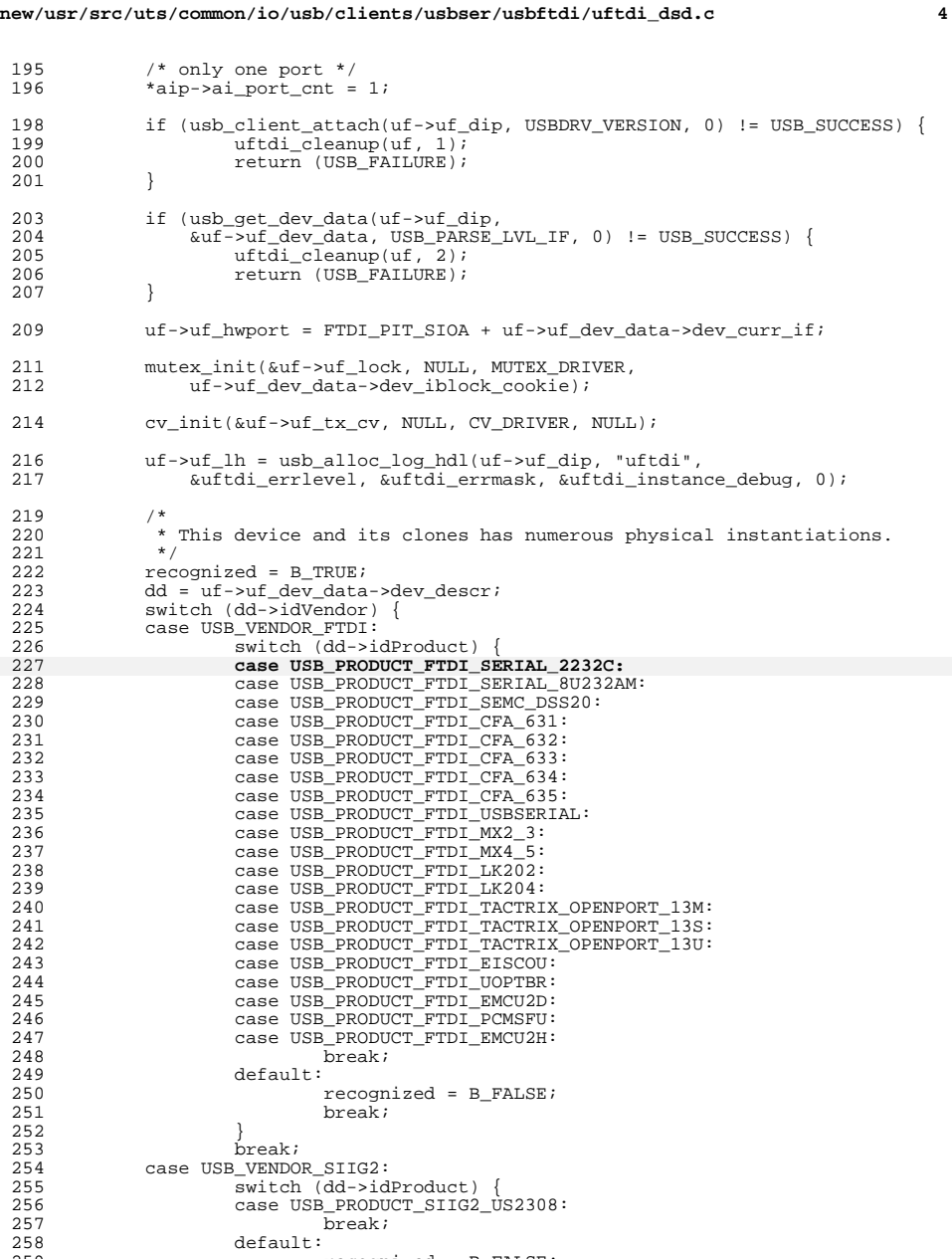

 $recognized = B_FALSE;$ 

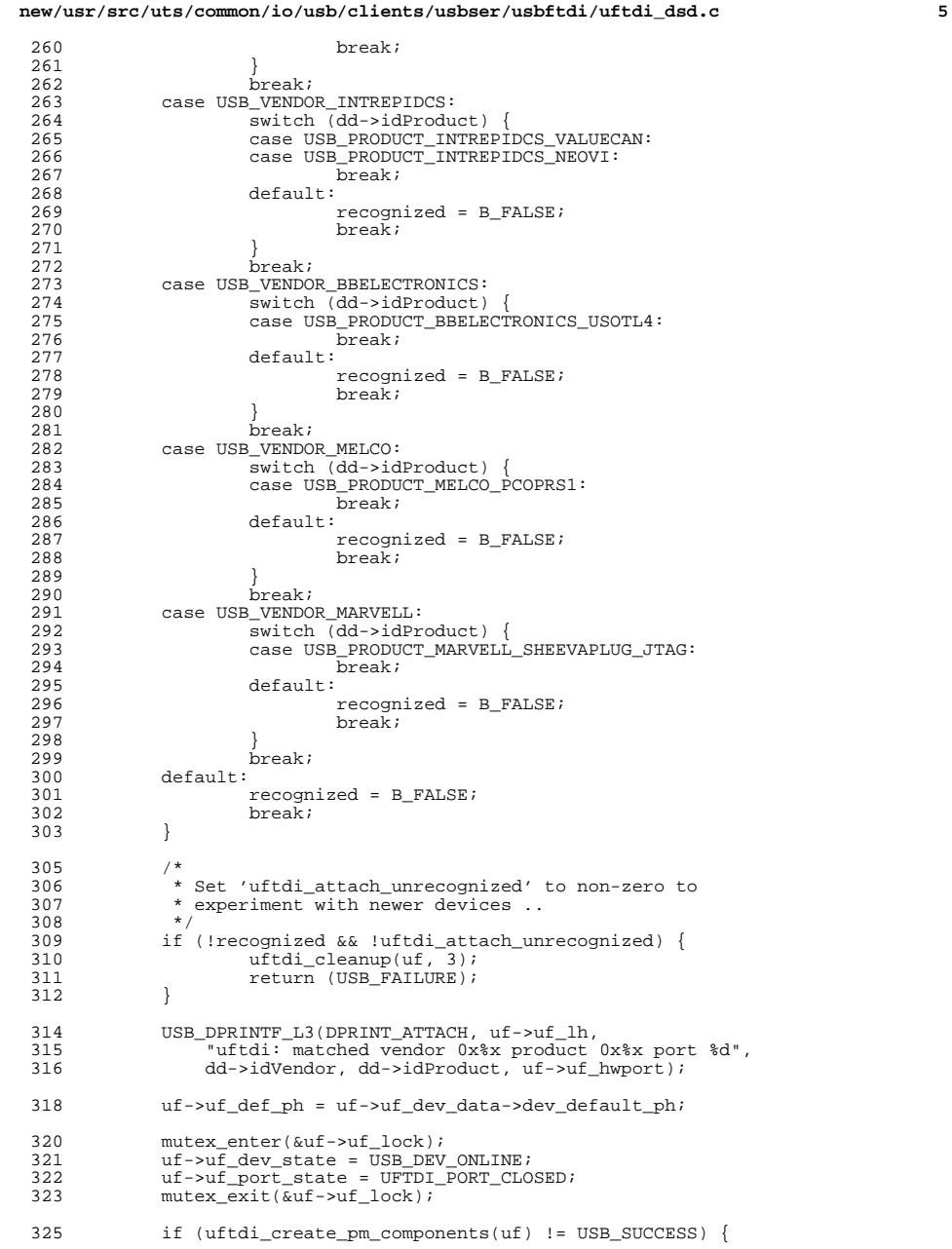

```
new/usr/src/uts/common/io/usb/clients/usbser/usbftdi/uftdi_dsd.c 6
 326 uftdi_cleanup(uf, 3);<br>327 return (USB FAILURE);
                 return (USB_FAILURE);
 328 }
 330 if (usb_register_event_cbs(uf->uf_dip,<br>331 uf->uf usb events, 0) != USB SUCCE
 331 uf-\nuf_usb_events, 0) != USB_SUCCESS) {<br>332 uftdi cleanup(uf, 4);
 332 uftdi_cleanup(uf, 4);
                 return (USB_FAILURE);
 334 }
 331331 if (usb_pipe_get_max_bulk_transfer_size(uf->uf_dip,<br>332 \&uf->uf xfer sz) != USB SUCCESS) {
                      \text{3} \text{3} \text{4} \text{4} \text{5} \text{5} \text{5} \text{5} \text{5} \text{5} \text{5} \text{5} \text{5} \text{5} \text{5} \text{5} \text{5} \text{5} \text{5} \text{5} \text{5} \text{5} \text{5} \text{5} \text{5} \text{5} \text{5} \text{5333uftdi cleanup(uf, 5);
 334return (USB_FAILURE);3355 \qquad \qquad \}337\frac{7}{2} /*
 338 * TODO: modern ftdi devices have deeper (and asymmetric)<br>339 * fifos than this minimal 64 bytes ... but how to tell
 339 * fifos than this minimal 64 bytes .. but how to tell 340 * -safely-?
                  \star -safely- ?
 341343 #define FTDI_MAX_XFERSIZE 64
 345if (uf\mbox{-} \verb||: xfer\_sz > F\!TDI\_MAX\_ \verb|XFERSIZE|)346uf->uf_xfer_sz = FTDI_MAX_XFERSIZE;
 336 if (uftdi_dev_attach(uf) != USB_SUCCESS) {<br>337 uftdi cleanup(uf, 5);
 337 uftdi_cleanup(uf, 5);
                 return (USB_FAILURE);
 339 }
 341 return (USB SUCCESS);
 342 }
        ______unchanged_portion_omitted_1483 /*
 1484 * pipe operations
1485 */
1486 static int
1487 uftdi_open_pipes(uftdi_state_t *uf)
1488 {<br>1489
1489 int ifc, alt;<br>1490 usb_pipe_polic
 1490 usb_pipe_policy_t policy;
1491 usb_ep_data_t *in_data, *out_data;
1492 size_t max_xfer_sz;
1494 /* get max transfer size */
1495 if (usb_pipe_get_max_bulk_transfer_size(uf->uf_dip, &max_xfer_sz)
                      1496 != USB_SUCCESS)
 return (USB_FAILURE);
14971499 /* get ep data */<br>1500 ifc = uf->uf dev
1500 \text{if } c = uf \rightarrow uf \_\text{dev}\_\text{data} \rightarrow \text{dev}\_\text{curr}\_\text{if } i<br>1501 \text{alt } = 0;alt = 0;1503 in_data = usb_lookup_ep_data(uf->uf_dip, uf->uf_dev_data, ifc, alt, 1504 0. USB EP ATTR BULK, USB EP DIR IN);
                      0, \text{ USB\_EP\_ATTR\_BULK}, \text{ USB\_EP\_DIR\_IN};1506 out_data = usb_lookup_ep_data(uf->uf_dip, uf->uf_dev_data, ifc, alt, 1507 0. USB EP ATTR BULK, USB EP DIR OUT);
                      \overline{0}, USB_EP_ATTR_BULK, USB_EP_DIR_OUT);
 1509 if (in_data == NULL || out_data == NULL) {
1510 USB_DPRINTF_L2(DPRINT_ATTACH, uf->uf_lh,
1511 "uftdi_open_pipes: can't get ep data");
```
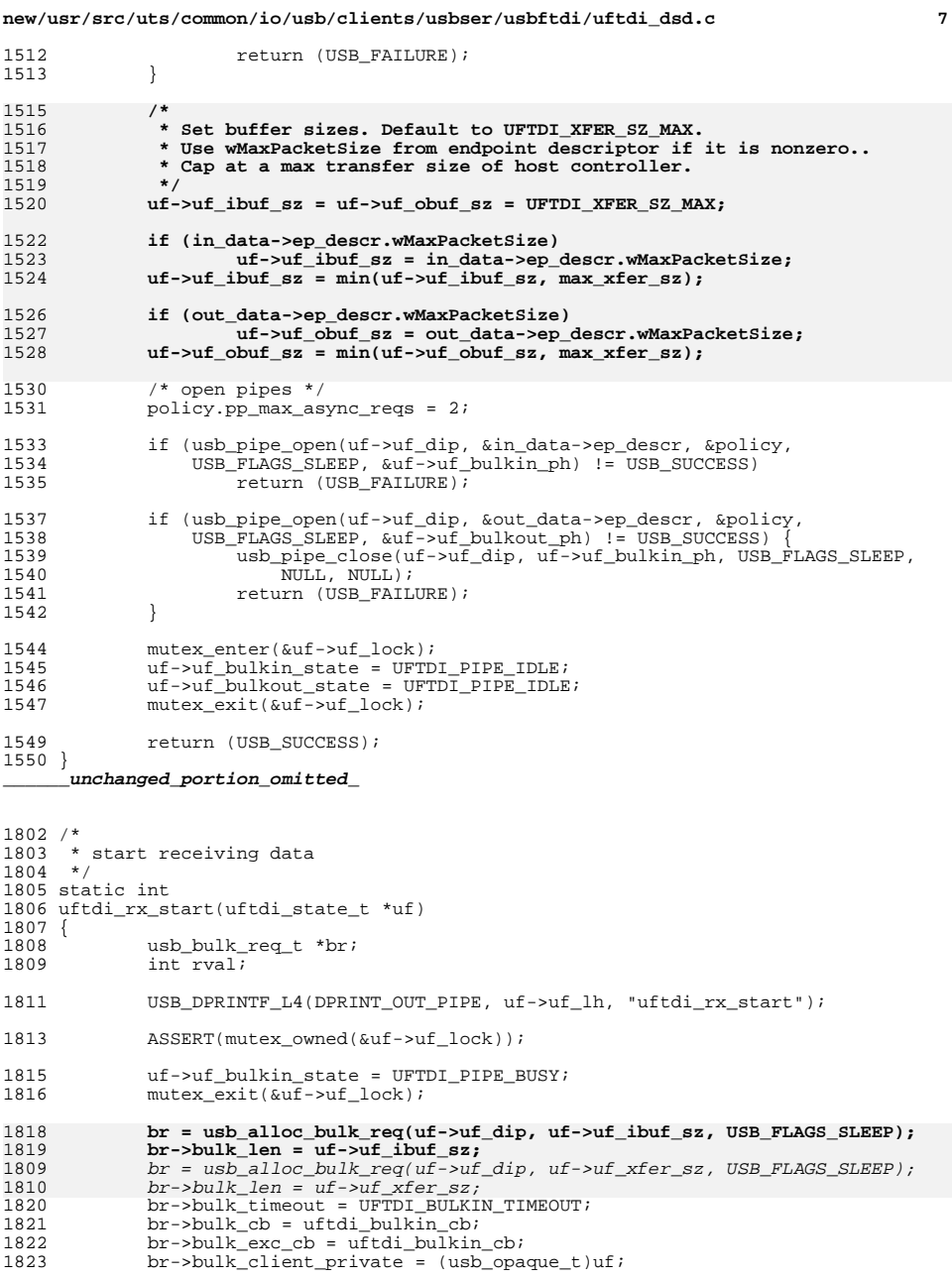

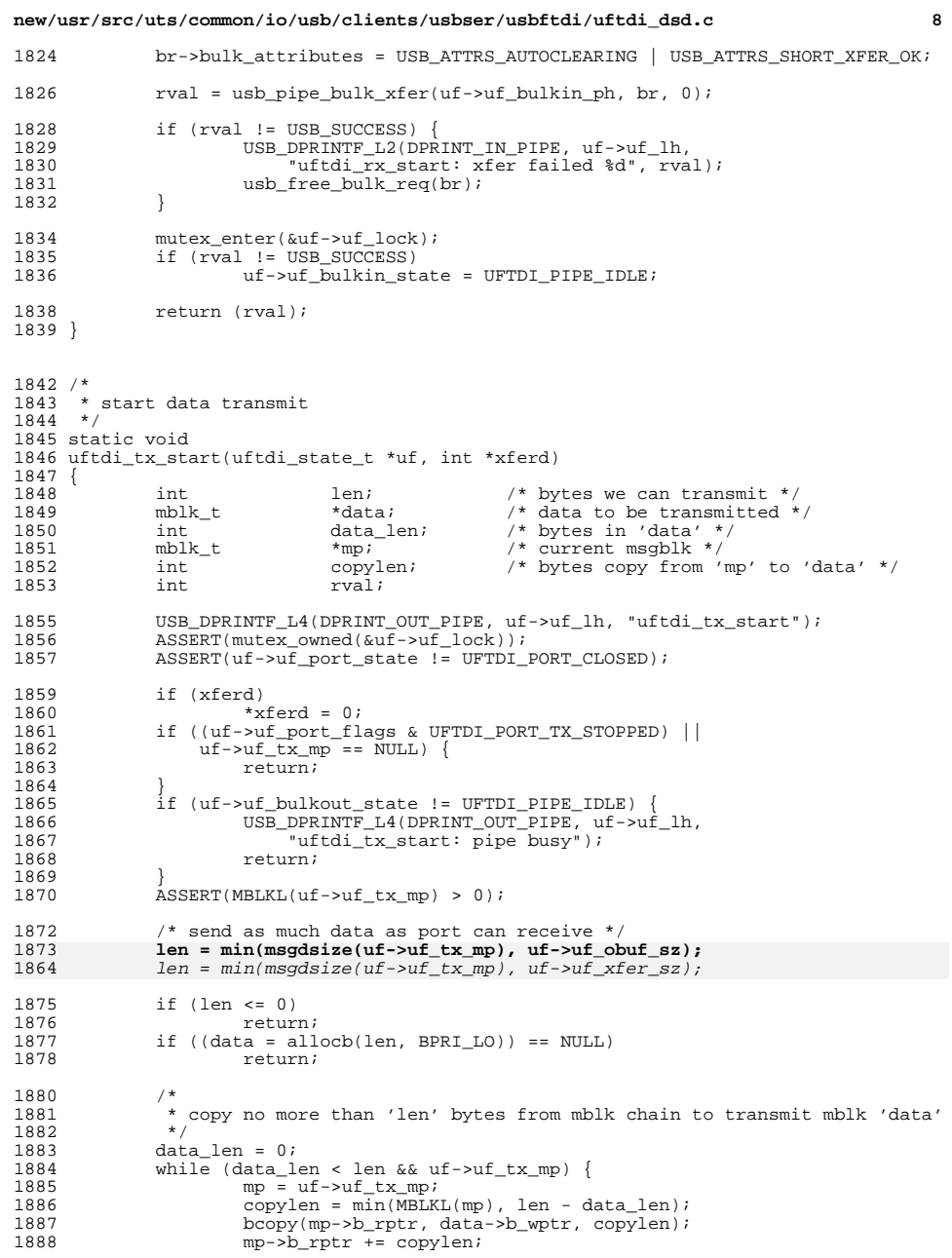

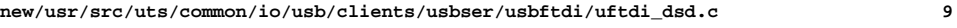

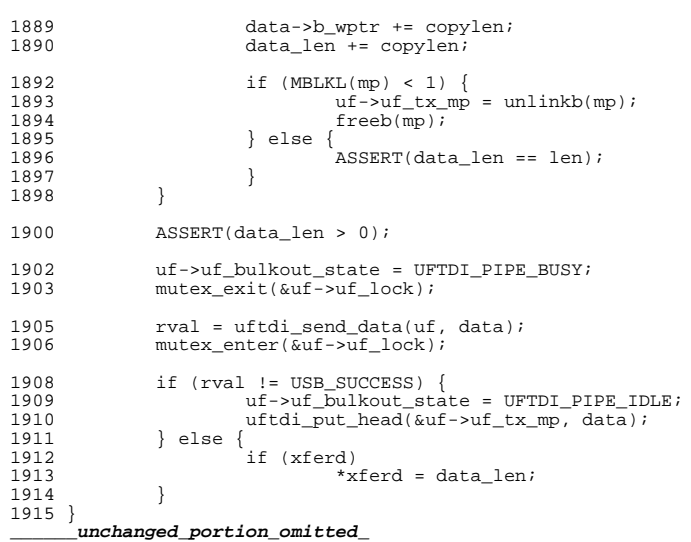

**new/usr/src/uts/common/sys/usb/clients/usbser/usbftdi/uftdi\_var.h <sup>1</sup> \*\*\*\*\*\*\*\*\*\*\*\*\*\*\*\*\*\*\*\*\*\*\*\*\*\*\*\*\*\*\*\*\*\*\*\*\*\*\*\*\*\*\*\*\*\*\*\*\*\*\*\*\*\*\*\*\*\* 4514 Sun Dec 16 10:46:52 2012 new/usr/src/uts/common/sys/usb/clients/usbser/usbftdi/uftdi\_var.h3419 usbftdi needs to support the BeagleBone \*\*\*\*\*\*\*\*\*\*\*\*\*\*\*\*\*\*\*\*\*\*\*\*\*\*\*\*\*\*\*\*\*\*\*\*\*\*\*\*\*\*\*\*\*\*\*\*\*\*\*\*\*\*\*\*\*\***<sup>1</sup> /\* 2 \* CDDL HEADER START  $\begin{array}{ccc} 3 & * \\ 4 & * \end{array}$ 4 \* The contents of this file are subject to the terms of the  $\frac{1}{5}$  \* Common Development and Distribution License (the "License" 5 \* Common Development and Distribution License (the "License").<br>6 \* You may not use this file except in compliance with the Licen  $6 *$  You may not use this file except in compliance with the License.<br>7  $*$ <sup>7</sup> \* <sup>8</sup> \* You can obtain a copy of the license at usr/src/OPENSOLARIS.LICENSE <sup>9</sup> \* or http://www.opensolaris.org/os/licensing. <sup>10</sup> \* See the License for the specific language governing permissions <sup>11</sup> \* and limitations under the License.  $\begin{matrix}12 & *\\ 13 & * \end{matrix}$ 13 \* When distributing Covered Code, include this CDDL HEADER in each  $14$  \* file and include the License file at usr/src/OPENSOLARIS LICENSE <sup>14</sup> \* file and include the License file at usr/src/OPENSOLARIS. LICENSE.<br>15 \* If applicable, add the following below this CDDL HEADER, with the 15  $*$  If applicable, add the following below this CDDL HEADER, with the 16  $*$  fields enclosed by brackets "[]" replaced with your own identifyire \* fields enclosed by brackets "[]" replaced with your own identifying <sup>17</sup> \* information: Portions Copyright [yyyy] [name of copyright owner] <sup>18</sup> \* <sup>19</sup> \* CDDL HEADER END  $20 */$ <sup>21</sup> /\* 22 \* Copyright 2009 Sun Microsystems, Inc. All rights reserved.<br>23 \* Use is subject to license terms. 23  $*$  Use is subject to license terms.<br>24  $*/$ <sup>24</sup> \*/ 25 **/\*** 26 **\* Copyright 2012 Hans Rosenfeld <rosenfeld@grumpf.hope-2000.org>**27 **\*/**<sup>29</sup> #ifndef \_USBSER\_USBFTDI\_UFTDI\_VAR\_H <sup>30</sup> #define \_USBSER\_USBFTDI\_UFTDI\_VAR\_H <sup>32</sup> /\* <sup>33</sup> \* USB UFTDI definitions  $34 * /$ <sup>36</sup> #include <sys/types.h> <sup>37</sup> #include <sys/dditypes.h> <sup>38</sup> #include <sys/note.h> <sup>40</sup> #include <sys/usb/clients/usbser/usbser\_dsdi.h> <sup>42</sup> #ifdef \_\_cplusplus 43 extern  $\overline{C}$  { <sup>44</sup> #endif <sup>46</sup> /\* <sup>47</sup> \* PM support <sup>48</sup> \*/ 49 typedef struct uftdi\_pm {<br>50  $\text{uint8}_t$  pm wakeup enabled; <sup>50</sup> uint8\_t pm\_wakeup\_enabled; /\* remote wakeup enabled \*/ <sup>51</sup> uint8\_t pm\_pwr\_states; /\* bit mask of power states \*/ 52 boolean\_t pm\_raise\_power; /\* driver is about to raise power \*/<br>53 uint8 t pm cur power; /\* current power level \*/ 53 uint8\_t pm\_cur\_power; /\* current power level \*/<br>54 uint t pm busy cnt; /\* number of set busy req  $pm\$  pm\_busy\_cnt; /\* number of set\_busy requests \*/  $55$  } uftdi\_pm\_t; **\_\_\_\_\_\_unchanged\_portion\_omitted\_**<sup>64</sup> \_NOTE(SCHEME\_PROTECTS\_DATA("uftdi\_regs", uftdi\_regs))

<sup>66</sup> /\* <sup>67</sup> \* per device state structure

<sup>68</sup> \*/ <sup>69</sup> typedef struct uftdi\_state { 70 kmutex\_t uf\_lock; <br>71 dev\_info\_t \*uf\_dip; /\* device info \*/  $71$  dev\_info\_t  $*u\overline{f}$  dip;  $*$  device info  $*$ /<br>  $72$  int  $u\overline{f}$  dev\_flags;  $*$  /\* device flags  $*$  $72$  int  $\text{uf}_\text{query}$  int  $\text{uf}_\text{query}$  int  $\text{f}_\text{query}$  int  $\text{f}_\text{query}$  int  $\text{f}_\text{query}$  int  $\text{f}_\text{query}$  int  $\text{f}_\text{query}$  int  $\text{f}_\text{query}$  int  $\text{f}_\text{query}$  int  $\text{f}_\text{query}$  int  $\text{f}_\text{query}$  int  $\text{f}_\text{query}$  int  $\text{f}_\text$ 73 int uf\_hwport; /\* hw port number \*/<br>74 int uf port state; /\* port state \*/ 74 int uf\_port\_state; /\* port state \*/<br>75 int uf port flags; /\* port flags \*/ 75 int uf\_port\_flags; /\*\_port\_flags \*/<br>76 ds cb t uf\_cb; /\*\_PSD\_callbacks  $/*$  DSD callbacks \*/ <sup>78</sup> /\*  $79$   $*$  USBA <sup>80</sup> \*/  $81$  usb\_client\_dev\_data\_t \*uf\_dev\_data;  $\frac{1}{2}$  /\* registration data \*/<br> $82$  usb\_event\_t \*uf\_usb\_events; /\* usb events \*/ 82 usb\_event\_t  $*$ uf\_usb\_events; /\* usb events \*/<br>83 usb pipe handle t uf def ph; /\* default pipe 83 usb\_pipe\_handle\_t uf\_def\_ph; /\* default pipe hdl \*/<br>84 usb\_pipe\_handle\_t uf\_bulkin\_ph; /\* in\_pipe\_hdl \*/ 84 usb\_pipe\_handle\_t uf\_bulkin\_ph;<br>85 int uf\_bulkin\_state; 85 int uf\_bulkin\_state; /\* in pipe state \*/<br>86 usb pipe handle t uf bulkout ph; /\* in pipe hdl \*/ 86 usb\_pipe\_handle\_t uf\_bulkout\_ph;<br>87 int uf\_bulkout\_state; 87 int - uf\_bulkout\_state; /\* out pipe state \*/<br>88 usb\_log\_handle\_t uf\_lh; /\* USBA log\_handle \* 88 usb\_log\_handle\_t uf\_lh; /\* USBA log handle \*/<br>89 int uf\_dev\_state; /\* USB device state \* int  $\begin{array}{ccc} \text{int} & \text{uf\_dev\_state} & \text{/* USB device state */} \\ \text{size t} & \text{uf\_ibuf sz:} & \text{/* input buffer size *} \end{array}$ 90 **size\_t uf\_ibuf\_sz; /\* input buffer size \*/** 91**size\_t**<br> **uf\_obuf\_sz;**<br>  $uf\_x$  *uf\_xfer\_sz;***<br>
/\* HCI bulk xfer size \*/** 87/\* HCI bulk xfer size \*/ 93 uftdipm t \*ufpm; /\* PM support \*/ <sup>95</sup> /\* 96  $*$  data receive and transmit<br>97  $*$ /  $98$  mblk t <sup>98</sup> mblk\_t \*uf\_rx\_mp; /\* rx data \*/ 99 mblk\_t  $*u f_{u}$  \*uf\_tx\_mp; /\* tx data \*/<br>100 kcondvar t uf tx cvi /\* tx complet  $1*$  tx completion \*/ <sup>102</sup> /\* 103  $*$  soft registers<br>104  $*$ / 105 uftdi\_regs\_t 105 uftdi\_regs\_t uf\_softr; /\* config registers \*/<br>106 uint16\_t uf\_mctl; /\* modem control \*/  $106$  uint $16_t$  unit  $107$  uint  $107$  uint  $107$  uint  $107$  uint  $107$  uint  $107$  uint  $107$  uint  $107$  uint  $107$  uint  $107$  uint  $107$  uint  $107$  uint  $107$  uint  $107$  uint  $107$  uint  $107$  uint  $107$  uint  $107$  uint  $1$  $107$  uint $8\frac{1}{\text{L}}$  uint $108$  uint $108$  uint $108$  uint $108$  uint $108$  uint $108$  uint $108$  uint $108$  uint $108$  uint $100$  uint $100$  uint $100$  uint $100$  uint $100$  uint $100$  uint $100$  uint $100$  uint $100$  uint $100$  uint $10$ /\* line status register \*/ 110 } uftdi\_state\_t; 112 NOTE(MUTEX\_PROTECTS\_DATA(uftdi\_state::uf\_lock, uftdi\_state)) 113 \_NOTE(DATA\_READABLE\_WITHOUT\_LOCK(uftdi\_state::{<br>113 \_NOTE(DATA\_READABLE\_WITHOUT\_LOCK(uftdi\_state::{<br>114 uf dip  $\frac{114}{115}$   $\text{uf} \overrightarrow{\text{disp}}$ 115 uf\_dev\_data<br>116 uf usb even 116  $\text{uf}_\text{usb_events}$ <br>117  $\text{uf}_\text{def}$   $\text{gh}$ 117 uf\_def\_ph<br>118 uf\_lb  $\mathbf{u} \in \mathbb{R}$ lh 119 **uf\_ibuf\_sz** 120**uf\_obuf\_sz**

115

<sup>127</sup> }))

<sup>175</sup> #endif

115  $uf\_xfer\_sz$ <br>121  $uf$  pm 121 uf\_pm<br>122 ufpor 122 uf\_port\_state<br>123 uf\_ch <sup>123</sup> uf\_cb 124 uf\_bulkin\_ph<br>125 uf\_bulkout\_pl 125 uf\_bulkout\_ph<br>126 uf\_hwnort  $uf$ -hwport

**\_\_\_\_\_\_unchanged\_portion\_omitted\_**

177 #endif /\* USBSER\_USBFTDI\_UFTDI\_VAR\_H \*/

**new/usr/src/uts/common/sys/usb/clients/usbser/usbftdi/uftdi\_var.h <sup>2</sup>**